Igo8 Exe Free Key 64 Zip Cracked

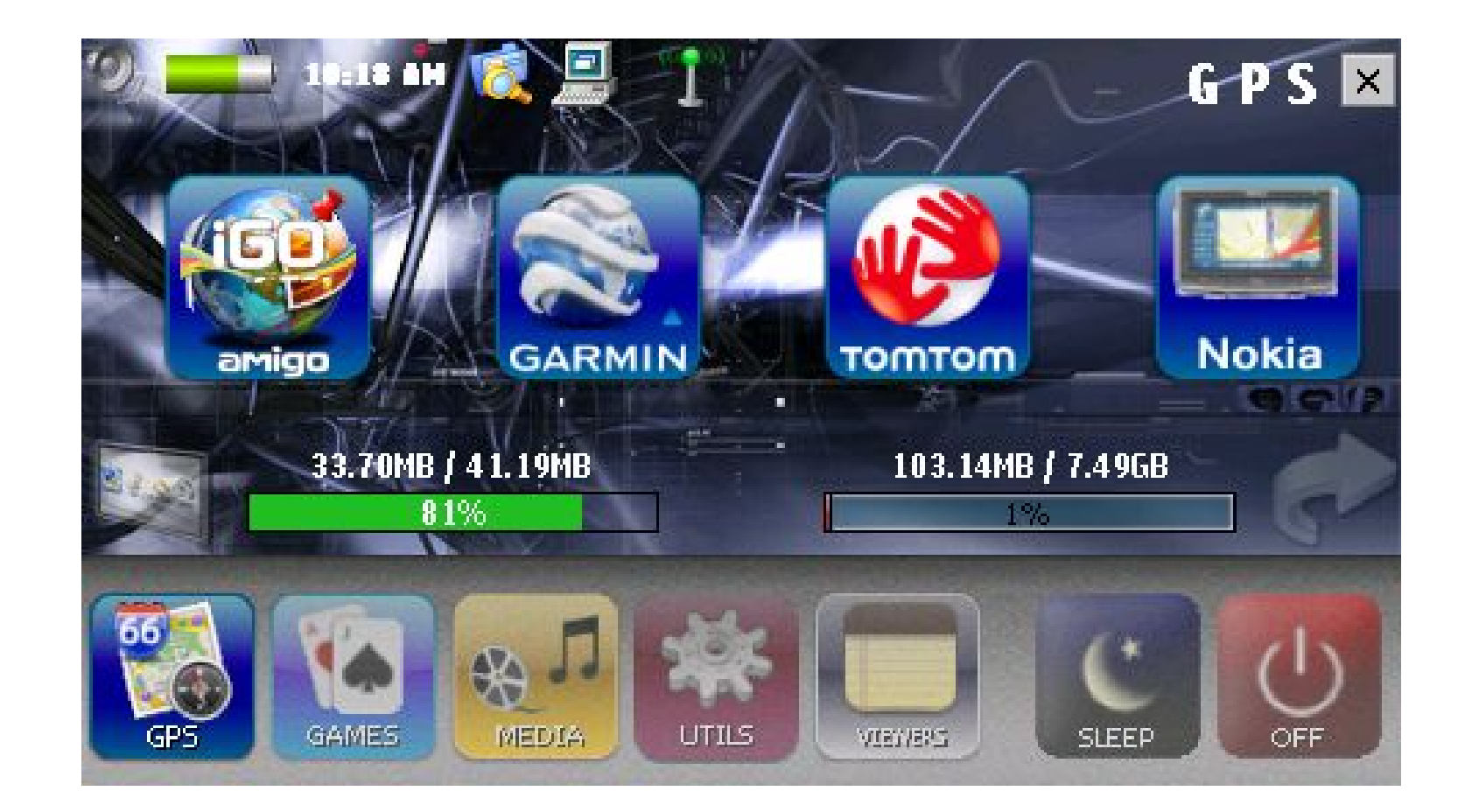

DOWNLOAD: https://byltly.com/2inqvm

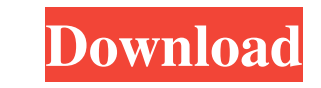

Net' folder. The processes running in the background can prevent iGO8.exe from being closed immediately. How to Remove iGO8.exe? If you have manually deleted iGO8.exe or want to remove the iGO8.exe Cleaner to help you. It and optimize your system. Removing iGO8.exe manually 1. If you want to remove iGO8.exe manually, please ensure that you have entered the basic information. 2. Double click on iGO8.exe to start it and then follow the instru 'Remove' button to delete iGO8.exe automatically. Run this program How to Remove iGO8.exe automatically 1. Click Start, and then click on Control Panel. 2. Click on Dinistall a Programs will be displayed, and you can selec the installed programs. Click on Uninstall to remove iGO8.exe. 6. You can see the process that you want to remove iGO8.exe. Then click on 'Remove' button to delete iGO8.exe automatically. 4. Go to Start. 5. Click on Uninst uninstalled if it is currently being used. You will need to close all programs that are currently open. 7. Click on OK to continue the uninstall process. 8. Click on Finish to complete the uninstallation process. Note: If

Related links:

[ArtCAM201832bitdownloadtorrent](http://ibtither.yolasite.com/resources/ArtCAM201832bitdownloadtorrent.pdf) [download ps2 save builder v 0.8](http://provwitli.yolasite.com/resources/download-ps2-save-builder-v-08.pdf) [multibeastlion461torrent](http://subdingment.yolasite.com/resources/multibeastlion461torrent.pdf)